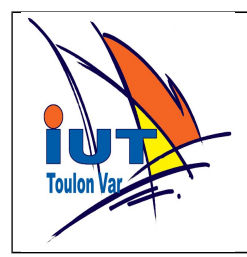

# **PYTHON TP 1 Découverte du langage**

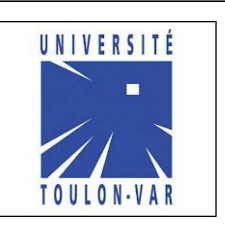

Certains exercices peuvent être fait directement dans l'interpréteur python mais pour la plupart un fichier .py est plus pratique.

Rappel : Pour utiliser les accents vos programmes, placez le code ci dessous en premières lignes de votre fichier.

**#!/usr/bin/python3 # \* coding: utf8 \*** 

### **1. Installer python**

ou

Pour linux, python est généralement déjà installé. On accède à l'interpréteur par les commande :

> **\$ python \$ python3**

Si python3 n'est pas installé la commande ci dessous le télécharge et l'installe : \$ sudo apt-get install python3

Ensuite vous pouvez utiliser n'importe quel éditeur pour écrire vos programmes (geany, gedit,nano) ou des environnements plus spécialisés (idle, spyder, ...)

Pour windows, il vous faudra installer python. Prendre la "latest python3 release" ici :

<https://www.python.org/downloads/windows/>

Pour MacOS, voir google.

1/ Installer python3 dans votre environnement et vérifier que :

- vous savez lancer l'interpréteur
- vous savez écrire un programme minimum et l'exécuter.

#### Par exemple :

 **#!/usr/bin/env python**  $#$   $-*$  coding:  $utf-8$   $-*$ 

**print('Hello world from my python program!')** 

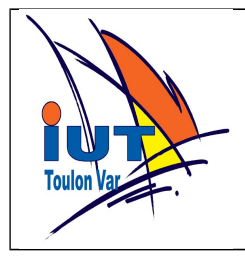

## **PYTHON TP 1 Découverte du langage**

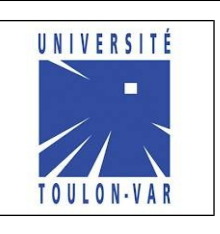

### **2.Premier pas**

#### *Variables et affichage*

Dans l'interpréteur expérimentez les types de variables de base : entier, réel , chaîne de caractères avec les opérateurs :

**+, , \* , \*\*, / , //** 

Vérifiez les opérations permises en fonction du type.

Utiliser la fonction **type()** pour montrer que le type d'une variable change avec le type du contenu.

Pour des variables de type string , donner le code python passer en majuscule, passer en minuscule, remplacer une sous chaîne par une autre.

Utiliser les fonctions **int()** , **float()** et **str()** pour changer le type d'une variable.

Soient les variables suivantes :

 $a = 3$  $b = 10.103$  **s = 'bonjour'**  $n = 'casimir'$ 

 Écrire un programme qui affiche de plusieurs manières le texte ci dessous en utilisant les variables a,b,s et n :

```
    bonjour monsieur "CASIMIR".
    b = 10.103 soit approximativement 10.1 ou encore 10.
a vaut 3 et le quotient entier de b/a vaut 3.
a au carré vaut 9 car 3^2 = 9.
```
#### *Entrée clavier : fonction input()*

**Surface disque :** Écrire un programme qui calcule et affiche en m2 la surface d'un disque à partir de la valeur du rayon en m.

**Résistance :** Écrire un programme qui calcule et affiche la résistance d'un conducteur.

 $R = \frac{\rho \cdot l}{l}$ *s où* ρ*est la résistivité en*Ω⋅*m* −1 *, l est la longueur en m , s est la section enm* 2

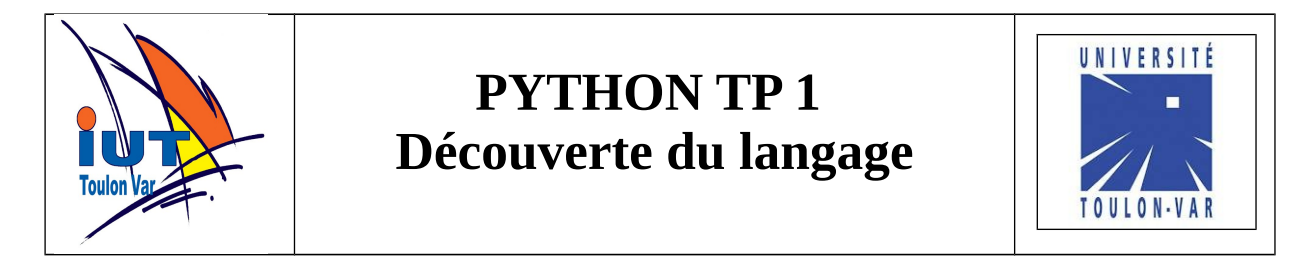

**TVA :** Écrire un programme qui donne le prix TTC à partir du prix hors taxe. Écrire un programme qui donne le prix hors taxe à partir du prix TTC.

**Formules d'al kashi :** C'est le théorème de Pythagore généralisé aux triangles quelconques.

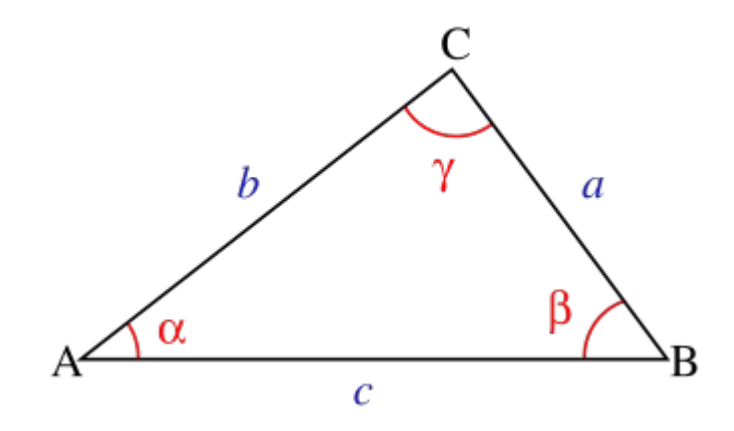

$$
\cos \alpha = \frac{c^2 + b^2 - a^2}{2b \cdot c} \qquad \cos \beta = \frac{a^2 + c^2 - b^2}{2a \cdot c} \qquad \cos \gamma = \frac{a^2 + b^2 - c^2}{2a \cdot b}
$$

Écrire un programme qui calcule la valeur en degrés des angles en fonction de la valeur des trois côtés.

(attention : trois longueurs quelconques ne forment pas toujours un triangle)

#### *Sécuriser les entrée claviers : try except*

Que se passe-t-il dans les programmes précédent si on entre des variables de valeur inattendues ou de type incompatible ?

 Sécuriser vos programmes précédents en incorporant les instructions qui peuvent poser problèmes dans des blocs **try/except**. Afficher un message compréhensible par l'utilisateur en cas de problème.

### **Ressources**

On trouve de nombreux cours python sur le net. Pour ce module nous utiliserons principalement le cours de openclassroom (surtout chapitre 1 et 2 ) :

```
http://fr.openclassrooms.com/informatique/cours/langage-python
Pour ceux qui connaissent déjà le C ou un autre langage une introduction 
rapide :http://arlotto.univ-tln.fr/lpaii/python/
```
La référence du langage et des librairies intégrées est ici : <https://www.python.org/>